# WebRTC School

Learn and Qualify

## **WebRTC School Qualified Developer (WSQD™) program**

#### **Overview**

The WebRTC School™ is 'the' place to learn all about WebRTC, also known as Web Real-Time-Communications. There is so much information on the internet about WebRTC with a lot of it being hard to read, poorly presented and also lacking in detail, making it difficult for people to learn about this most important specification. So the WebRTC School™ with its lively, clear and fully animated eLearning program has become the best place to enroll to learn about WebRTC.

**Who would benefit from the WebRTC School Qualified Developer (WSQD™) program?** People who looking to understand WebRTC but with a special focus on learning how to build WebRTC applications.

#### **IMPORTANT!!! Pre-requisite knowledge**

Before you purchase this course please note that it assumes knowledge of the following:

- Programming 'in general'
- JavaScript
- Basic HTML/web programming

If you need information on JavaScript and HTML, we recommend [http://w3schools.com.](http://w3schools.com/) If you are a complete beginner in JavaScript, try [http://codecademy.com.](http://codecademy.com/) We have also found the book, "JavaScript: The Good Parts" a great source for understanding how to write JavaScript code in a sane way.

The Basic Real Code Walkthrough module contains server code implemented using Node.js. [http://nodejs.org](http://nodejs.org/) has both the implementation and documentation, but we have also found the Node bundle at<https://leanpub.com/b/node>a good way to get started.

#### **What's in the WebRTC School Qualified Developer (WSQD™) program?**

Once you've enrolled, you'll see a number of modules. You can work through the modules in order (the recommended route) or simply choose the ones you are most interested in.

- 1. [Introduction to the course](#page-1-0)
- 2. [Introduction to WebRTC](#page-1-0)
- 3. [WebRTC API Preview](#page-1-1)
- 4. [Media Flows in WebRTC](#page-2-0)
- 5. [IETF Protocols](#page-2-1)
- 6. [WebRTC Media Handling APIs](#page-3-0)
- 7. [WebRTC Media Transmission APIs](#page-3-1)
- 8. [Simple WebRTC Pseudo code example](#page-4-0)
- 9. [The Signaling Channel](#page-4-1)
- 10. Basic 'Real Code' [walkthrough](#page-5-0)
- 11. Security [and Privacy](#page-6-0)
- 12. [The 'Status' of WebRTC and What's Next](#page-7-0)
- 13. [Use Cases](#page-7-1)
- 14. [Interoperability](#page-8-0) and Portability

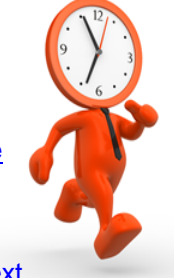

Total running time: 5hrs+15 mins.

Note: some people may take more time working with code (and quizzes) than others and this will add a considerable amount to the time you spend here. Time preparing for the certification test or the time to take the test itself is not included in this calculation

#### **Become a 'WebRTC School Qualified Developer or WSQD™**

You will be able to gain access to the test *separately* or as part of the main training package – check license 'purchase' options carefully when available.

**NOTE**: An access license for any training course and certification test is for 12 months from the date of purchase and if a test is purchased it must be taken before the license period expires.

## <span id="page-1-0"></span>**Introduction to the course**

Module times

- Running time  $=$  4 minutes
- $\bullet$  Quizzes = 0 minutes
- $\bullet$  Total = 4 minutes

#### *Topics Include:*

- 'Goals' of the course
- Topics covered and the 'approach'
- Be a WebRTC 'Chameleon'

### **Introduction to WebRTC**

Module times

- $\bullet$  Running time = 14 minutes
- $\bullet$  Quizzes = 2 minutes
- $\bullet$  Total = 16 minutes

#### *Topics Include:*

- *Real-Time* Communication on the Internet
- WebRTC is "Skype™ in the browser"
- What's New?
- A Short History of WebRTC
- WebRTC Support of Multiple Media
- WebRTC Triangle
- WebRTC Trapezoid
- WebRTC and SIP
- WebRTC and Jingle
- WebRTC and PSTN

## <span id="page-1-1"></span>**WebRTC API Preview**

Module times

- $\bullet$  Running time = 15 minutes
- $\bullet$  Quizzes = 0 minutes
- $\bullet$  Total = 15 minutes

- WebRTC APIs 'flowchart'
- Obtain Local Media
- Set Up Peer Connections
- Attach Media or Data
- Exchange Offer / Answer
	- o createOffer()
		- o createAnswer()
		- o setLocalDescription()
		- o setRemoteDescription()
- API Flow

## <span id="page-2-0"></span>**Media Flows in WebRTC**

Module times

- $\bullet$  Running time = 9 minutes
- $\bullet$  Quizzes = 2 minutes
- $\bullet$  Total = 11 minutes

#### **Topics Include:**

- Media Flows in WebRTC
- Media without WebRTC
- Peer-to-Peer Media with WebRTC
- NAT Complicates Peer-to-Peer Media
- What is a NAT?
- NAT Example
- NATs and Applications
- Peer-to-Peer Media 'through' NAT
- ICE Connectivity Checks
- P2P Media Can Stay Local to NAT
- ICE Servers
- **•** Browser Queries STUN Server
- TURN Server Can Relay Media
- NAT and IPv6

## <span id="page-2-1"></span>**IETF Protocols**

Module times

- $\bullet$  Running time = 17 minutes
- Quizzes = 2 minutes
- $\bullet$  Total = 19 minutes

- **IETF Protocols**
- WebRTC: A Joint Standards Effort
- **IETF Standards**
- The WebRTC Protocol Stack
- WebRTC Protocols
- Internet Protocols
- Transmission Control Protocol
- User Datagram Protocol
- Transport Layer Security
- Datagram Transport Layer Security
- Stream Control Transport Protocol
- Hypertext Transport Protocol
- The WebSocket Protocol
- Secure Real-Time Transport Protocol
- **•** Session Description Protocol
- Session Traversal Utilities for NAT
- Traversal Using Relays around NAT
- Interactive Connectivity Establishment
- What about SIP?

## <span id="page-3-0"></span>**WebRTC Media Handling APIs**

Module times

- $\bullet$  Running time = 38 minutes
- $\bullet$  Quizzes = 2 minutes
- $\bullet$  Total = 40 minutes

#### *Topics Include:*

- W3C WebRTC standards work
- Standards process and conformance
- Two API modules
- Local Media Handling Example
- Sources
- Tracks
- MediaStreamTrack API
- The constraint approach
- Constraints
- States
- **•** Capabilities
- SourceInfo
- MediaStreamTrack API
- MediaStreamTrack subclasses
- **•** Streams
- MediaStream API
- getUserMedia()

## <span id="page-3-1"></span>**WebRTC Media Transmission APIs**

#### Module times

- Running time  $= 48$  minutes
- Quizzes = 2 minutes
- $\bullet$  Total = 50 minutes

- A Peer Connection
- WebRTC Triangle 'Review'
- A Peer Connection is
- About ICE
- WebRTC NAT Traversal
- ICE Call Flow
- ICE Gathering State Machine
- ICE Connection State Machine
- Offer/Answer
- Offer/Answer State Machine
- Media Description
- MediaStreamTrack API
- RTCPeerConnection Core API
- "Extra" APIs
- DTMF
- DTMF in WebRTC
- DTMF API
- Data Channel
- Data Channel API
- Identity API
- **Statistics**

## <span id="page-4-0"></span>**Simple WebRTC Pseudo code example**

Module times

- $\bullet$  Running time = 30 minutes
- Quizzes = 2 minutes
- $\bullet$  Total = 32 minutes

#### *Topics Include:*

- Pseudo Code
- Mobile browser code outline
- Mobile browser 'streams' example
- function getMedia()
- function createPC()
- Function handleIncomingStream()
- Function show  $av(st)$
- Mobile browser code outline
- function attachMedia() [1]
- function call()
- How do we get the SDP answer?
- Laptop browser stream example
- Signaling channel message is trigger
- Function prepareForIncomingCall()
- Function answer()
- Function handleIncomingStream()
- Function getMedia() [1]
- Function attachMedia()
- In real code . .

## <span id="page-4-1"></span>**The Signaling Channel**

Module times

- $\bullet$  Running time = 13 minutes
- Quizzes = 2 minutes
- $\bullet$  Total = 15 minutes

- WebRTC signaling
- Role of Signaling
- Why Signaling is Not Standardized
- Server Chooses Signaling Protocol
- Some Signaling is Needed
- Signaling in WebRTC
	- o Signaling State Machine
	- o Signaling Transport Options
	- o Signaling Transport Example: WebSockets
	- o Signaling Transport Example: HTTP
	- Signaling Transport Example: Data Channel<br>○ Signaling Protocol Options
	- **Signaling Protocol Options**
	- o Signaling Example: HTTP Polling
	- o Signaling Example: WebSockets
- WebSocket code outline
- Standardized protocols
- Open Source JavaScript SIP Stacks
- Open Source JavaScript XMPP
- Comparison of Approaches

## <span id="page-5-0"></span>**Basic 'Real code' example**

Module times

- Running time  $= 53$  minutes
- $\bullet$  Quizzes = 3 minutes
- $\bullet$  Total = 56 minutes

- **•** Overview
- Structure of module
- Web server
- Node.js
- Index and Server
- Signaling channel
- Signaling channel interface
- Server Signaling
- Client Signaling
- Web application
- What's Next?

## <span id="page-6-0"></span>**Security and Privacy**

Module times

- $\bullet$  Running time = 35 minutes
- $\bullet$  Quizzes = 2 minutes
- $\bullet$  Total = 37 minutes

- What are Security and Privacy?
- Is WebRTC Secure and Private?
- Web Security and Privacy Model
- **•** Browser/Web Security Model
- Browser/Web Privacy Model
- How WebRTC Changes Browser Privacy
- **•** Browser Prompts for Permission
- How WebRTC Changes Browser Security
- New Attacks
- WebRTC API Attacks
- Signaling Channel Attacks
- Security of WebRTC Media Sessions
- Website Identity
- Browser User Identity
- Secure Real Time Protocol
	- o Secure Profile of RTP (SRTP)
	- o SRTP Encryption and Authentication
	- o SRTP Key Management
	- o Key Exchange in Signaling
	- o Generating a Key in Media Path\*
	- o SDP Security Descriptions
	- o Generating a Key in Media Path
	- o SRTP Call Flow
- DTLS-SRTP Key Agreement
- DTLS Client/Server
- Authenticating a Key Agreement
- Authenticating a Fingerprint
- Identity Proxy in WebRTC Triangle
- Single Identity Proxy with Triangle
- Identity Proxy in WebRTC Trapezoid
- Identity Services
- Communication Consent
- ICE Communication Consent
- Privacy in WebRTC
- Identity Privacy
- IP Address Privacy
- **•** Browser Fingerprinting
- Media Privacy
- WebRTC and the Enterprise
- WebRTC Security Summary

## <span id="page-7-0"></span>**Status of WebRTC and 'What's next'**

Module times

- Running time  $= 5$  minutes
- $\bullet$  Quizzes = 0 minutes
- $\bullet$  Total = 5 minutes

#### **Topics Include:**

- Status of WebRTC APIs
- Status of WebRTC Protocols
- Status of Browser support of WebRTC
- Support of Signaling Channel
- Support in Mobile
- **•** Opportunities
- Obstacles
- What's next?

### <span id="page-7-1"></span>**Use Cases**

#### Module times

- Running time  $= 7$  minutes
- $\bullet$  Quizzes = 0 minutes
- $\bullet$  Total = 7 minutes

- WebRTC Use Cases and Requirements
- Web Conferencing (Multiparty Conferencing)
- Communications Client (UC and Consumer)
- Contact Centers (B2C and Agent)
- Distributed Communication (Freemium Services)
- Mobile (Voice for Smartphones)
- Single Line of Code WebRTC (Libraries)
- Control (Microphone and Cam Access)
- Gaming (In-Game Media, Chat and Data Channel)
- Overlay Network (Data Channel)

## <span id="page-8-0"></span>**Interoperability and Portability**

Module times

- $\bullet$  Running time = 10 minutes
- $\bullet$  Quizzes = 0 minutes
- $\bullet$  Total = 10 minutes

- Definitions
- Relative importance
- Things to watch
- Implemented APIs still prefixed
- Connecting to output is different
- No default STUN servers
- Multiple audio/video not supported
- Opus not default
- DTLS-SRTP
- Staying current
- Other resources